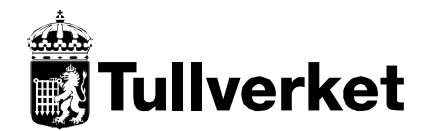

Version: 2.0

Skapat: 2008-06-17 Dokumentnr:

# *BEHANDLINGSREGLER*

## för

## *e-tullräkning*

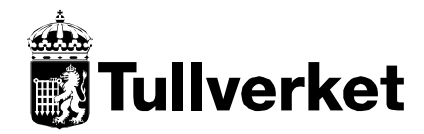

### Elektronisk tullräkning Behandlingsregler

 $2.0\,$ 

Skapat: 2008-06-17

Version: Dokumentnr:

## Innehållsförteckning

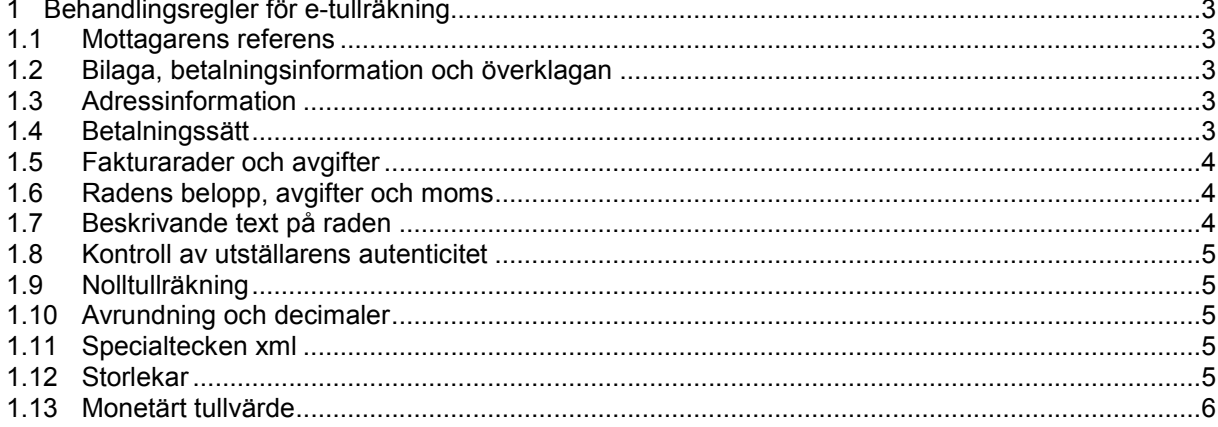

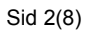

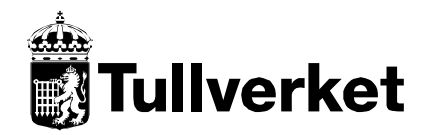

Skapat: 2008-06-17 Dokumentnr:

## 1 Behandlingsregler för e-tullräkning

#### 1.1 Mottagarens referens

Det finns möjlighet för företaget att lämna en speciell referens på faktura/tullräknings -nivå, utöver de referenser "Er referens" som lämnas på rad/Tull-ID –nivå, vid deklarationen. (max 35 tecken)

#### 1.2 Bilaga, betalningsinformation och överklagan

Bilagan "Information om Tullverkets beslut, överklagan och betalning" innehåller information om hur betalning av tullräkning kan görs och hur en eventuell överklagan av fattade myndighetsbeslut ska görs (besvärshänvisning). Bilagan nås via den angivna sökväg.

Information om bilagan ska synliggöras för mottagaren av e-tullräkningen, på sådant sätt att användaren kan tillgodogöra sig informationen på bilagan.

#### 1.3 Adressinformation

Adressinformation (utdelningsadress, C/O, Att, Box och postadress) ges som ospecificerade adressrader. Postadressen (sv. postnummer och ort, utl. postadress) återfinns på den sista av adressraderna.

För utländsk adress ges landskod och landsnamn i separata element.

Exempel <cac:PostalAddress> <cac:AddressLine> <cbc:Line>Box 796</cbc:Line> </cac:AddressLine> <cac:AddressLine> <cbc:Line>851 22 SUNDSVALL</cbc:Line> </cac:AddressLine> </cac:PostalAddress>

### 1.4 Betalningssätt

Det finns tre betalningsmöjligheter Bankgiro, Plusgirot och IBAN. Om autogiro nyttjas av ert företag ges endast betalningssättet Autogiro.

I betalningssätt återfinns förfallodatum och betalningsreferens, samt textinformation som rör autogiro, acontobetalning och utbetalning.

Exempel <cac:PaymentMeans>

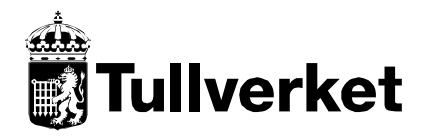

Elektronisk tullräkning Sid 4(8) Behandlingsregler

Version: 2.0

Skapat: 2008-06-17 Dokumentnr:

 <cbc:PaymentMeansCode>31</cbc:PaymentMeansCode> <cbc:PaymentDueDate>2007-12-11</cbc:PaymentDueDate> <cbc:PaymentChannelCode>SE:BANKGIRO</cbc:PaymentChannelCode> <cbc:InstructionID>0838500049</cbc:InstructionID> <cbc:InstructionNote>2000 SEK kommer att utbetalas till er</cbc:InstructionNote> <cac:PayeeFinancialAccount> <cbc:ID>8674046</cbc:ID> <cbc:CurrencyCode>SEK</cbc:CurrencyCode> <cac:FinancialInstitutionBranch> <cac:FinancialInstitution> <cbc:ID>BGABSESS</cbc:ID> </cac:FinancialInstitution> </cac:FinancialInstitutionBranch> </cac:PayeeFinancialAccount>

</cac:PaymentMeans>

#### 1.5 Fakturarader och avgifter

En rad på tullräkningen utgörs av Tull-ID + versionsnummer (ärende / deklaration). Till raden är avgifter (tullavgifter) kopplade.

Raden med avgifterna är i de flesta fall fordringar för en tulldeklaration som lämnats in med det samma Tull-ID. Avgifterna är i huvudsak krav på skatter och avgifter och inte försäljning av varor och tjänst.

Kvantitet och á pris ges inte på raden.

Radernas belopp kan vara positivt eller negativt, medan tullräkningens "totalt att betala" är alltid positivt eller noll. Om tullräkningen avser ett utbetalningsbesked, visas information om utbetalt belopp som en extra rad.

#### 1.6 Radens belopp, avgifter och moms

Elementet "LineExtensionAmount" på raden är exklusive moms, avgiftskoder för moms ingår istället i radens momstotal. Summan av "LineExtensionAmount" och "TaxTotal.TaxAmount" utgör således radens bruttobelopp.

I avgifterna kan positiva och negativa belopp förekomma.

#### 1.7 Beskrivande text på raden

Elementet "Invoice.InvoiceLine.Item.Description" innehåller bland annat ärendetexter / varuposttexter som sammanställs från tulldeklarationen.

Av den anledningen kan antalet rader bli många.

Dessa textraderna är formaterade så att ett 'indrag' skapas med blanktecken. För att presentera texten på ett lättläst sätt, använd ett teckensnitt som har samma storlek på alla tecknen (ex. Courier).

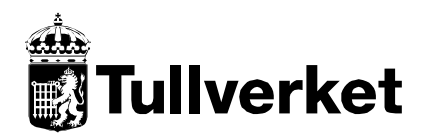

#### Skapat: 2008-06-17 Dokumentnr:

#### 1.8 Kontroll av utställarens autenticitet

Som del av fakturakontrollen skall leverantörsuppgifterna kontrolleras, manuellt eller automatiskt genom koppling till leverantörsregister, Överföring och mottagning beskriver detta närmare. Kontroll skall innefatta

- Leverantörens registrering: I första hand bör uppgifterna om leverantörens organisationsnummer och landskod kontrolleras (alla leverantörer är inte momsredovisande), i andra hand momsregistreringsnumret (obligatorisk uppgift i fall att fakturan innehåller momsinformation).
- Konton för betalning (bank, Bankgiro, Plusgiro): betalningskonto skall vara knutet till säljaren/ leverantören eller till av denne utsedd betalningsmottagare.

#### 1.9 Nolltullräkning

Tullräkningen ger upplysning om hur stort belopp som ska betalas vid en bestämt förfallodatum. Dessutom är tullräkningen bärare av myndighetsbeslut, utbetalningsbesked och annan information. Av den anledningen kan tullräkningar ha "belopp att betala" lika med noll.

En sådan "nolltullräkning" kan innehålla momsbelopp som är berättigat att lyftas (vilket ev. kan ställa till besvär i leverantörsreskontrasystemet).

#### 1.10 Avrundning och decimaler

Belopp på en tullräkning är alltid avrundade till jämna kronor. Decimaler kan förekomma vid acontobetalning.

Ören avgränsas med en decimalpunkt.

#### 1.11 Specialtecken xml

Om xml filen som innehåller e-tullräkningen behöver konverteras till ett annat format, kan det vara nödvändigt att specialbehandla vissa tecken som i xml är kodade.

Följande tecken är kodning helt enligt standarden i xml:

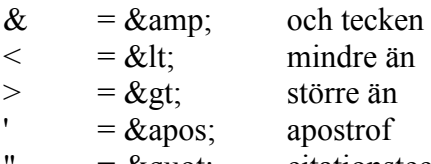

 $=$  & quot; citationstecken

#### 1.12 Storlekar

e-tullräkningens storlek varierar mellan 8 kb för den allra mista till 10 Mb för den allra största.

Längden på textraderna i e-tullräkningen överstiger inte 80 tecken.

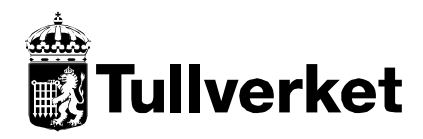

Version: 2.0

Skapat: 2008-06-17 Dokumentnr:

#### 1.13 Monetärt tullvärde

I ärendetexten "Meddelande om fastställda värden och avgifter" visas monetärt tullvärde summerat för hela tullid-et.

#### Meddelandet ser ut på följande sätt:

Reg.nr mervärdesskatt: SE99999999901 Monetärt tullvärde: 750555 Beslutsdatum: 150202 Enligt Tullagen 11 kap. 6§ har uppgifterna lämnats till Skatteverket.

#### Exempel på XML-koden:

```
. . .
 <cac:InvoiceLine>
 <cbc:ID>1</cbc:ID>
 <cbc:LineExtensionAmount currencyID="SEK">910.00</cbc:LineExtensionAmount>
 <cbc:TaxPointDate>2014-09-03</cbc:TaxPointDate>
 <cbc:AccountingCost>TEST FAKTURA</cbc:AccountingCost>
 <cac:AllowanceCharge>
   <cbc:ChargeIndicator>true</cbc:ChargeIndicator>
   <cbc:AllowanceChargeReasonCode>A00</cbc:AllowanceChargeReasonCode>
    <cbc:AllowanceChargeReason>Tull på 
industriprodukter</cbc:AllowanceChargeReason>
   <cbc:Amount currencyID="SEK">910.00</cbc:Amount>
  </cac:AllowanceCharge>
  <cac:TaxTotal>
   <cbc:TaxAmount currencyID="SEK">0.00</cbc:TaxAmount>
  </cac:TaxTotal>
  <cac:Item>
   <cbc:Description>Ursprungsland:US</cbc:Description>
   <cbc:Description>Avs: SOL</cbc:Description>
   <cbc:Description>Detaljerade ärendeuppgifter</cbc:Description>
   <cbc:Description> Ktk: Samord tullklareringsexp</cbc:Description>
   <cbc:Description> Godsmärke: ADRESS</cbc:Description>
   <cbc:Description> Antal kli: 1</cbc:Description>
   <cbc:Description> Varusl: SAKER</cbc:Description>
   <cbc:Description>Reg.nr mervärdesskatt: SE170314921901</cbc:Description>
   <cbc:Description>Monetärt tullvärde: 13500</cbc:Description>
   <cbc:Description>Beslutsdatum: 140903</cbc:Description>
   <cbc:Description>I enlighet med Tullagen 11 kap. 6§ har 
uppgifterna</cbc:Description>
   <cbc:Description>lämnats till Skatteverket</cbc:Description>
   <cbc:Name>Dekl enligt normalförfarande</cbc:Name>
   <cac:SellersItemIdentification>
   <cbc:ID>S000078770:1</cbc:ID>
   </cac:SellersItemIdentification>
   </cac:Item>
 </cac:InvoiceLine>
</Invoice>
```
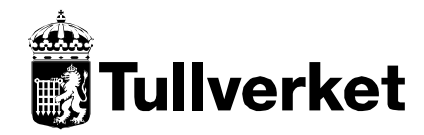

Elektronisk tullräkning Sid 7(8) Behandlingsregler

Version: 2.0

```
Skapat: 2008-06-17 Dokumentnr:
```
Exempel på hur värdet kan hämtas: <?xml version="1.0" encoding="UTF-8"?> <xsl:stylesheet xmlns:xsl="http://www.w3.org/1999/XSL/Transform" xmlns:inv="urn: oasis:names:specification:ubl:schema:xsd:Invoice-2" xmlns:cac="urn:oasis:names:s pecification:ubl:schema:xsd:CommonAggregateComponents-2" xmlns:cbc="urn:oasis:na mes:specification:ubl:schema:xsd:CommonBasicComponents-2" version="1.0"> <xsl:output method="text" version="1.0" encoding="UTF-8"/> <xsl:template match="/">  $\langle$ !-- Invoice --> <xsl:for-each select="/inv:Invoice"> <!-- InvoiceLine --> <xsl:for-each select="./cac:InvoiceLine">  $\langle$ !-- Item --> <xsl:for-each select="./cac:Item"> <xsl:text>Tullid: </xsl:text> <xsl:value-of select="./cac:SellersItemIdentification/cbc:ID"/> <!-- Description --> <xsl:for-each select="./cbc:Description"> <xsl:choose> <xsl:when test="contains(current(), 'Reg.nr mervärdesskatt')"> <xsl:text>, VAT-nr: </xsl:text> <xsl:value-of select="substring(., 24, string-length(current()))"/> </xsl:when> <xsl:when test="contains(current(), 'Monetärt tullvärde')"> <xsl:text>, Monetärt tullvärde: </xsl:text> <xsl:value-of select="substring(., 24, string-length(current()))"/>  $\langle xsl:when\rangle$  <xsl:when test="contains(current(), 'Beslutsdatum')"> <xsl:text>, Beslutsdatum: </xsl:text> <xsl:value-of select="substring(., 24, string-length(current()))"/>  $\langle xsl:when\rangle$  <xsl:otherwise/> </xsl:choose> </xsl:for-each> </xsl:for-each> </xsl:for-each> </xsl:for-each>

 </xsl:template> </xsl:stylesheet>

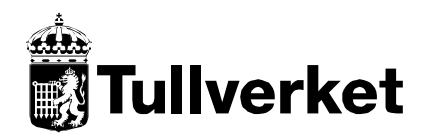

### Elektronisk tullräkning Sid 8(8) Behandlingsregler

Version: 2.0

Skapat: 2008-06-17 Dokumentnr:

## Dokumenthistorik

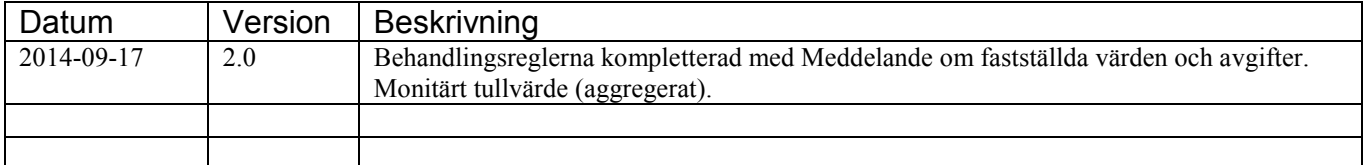